## Mount Error(112) Host Is Down Refer To The Mount.cifs(8) Manual Page >>>CLICK HERE<<<

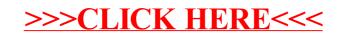